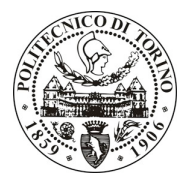

Facoltà II di Architettura

# **Dottorato in Beni Culturali**

in collaborazione con il corso di laurea magistrale in Architettura (restauro e valorizzazione) con il patrocinio dell'Ordine e della Fondazione dell'Ordine degli Architetti Pianificatori, Paesaggisti e Conservatori della Provincia di Torino ed il supporto di MIMOS, Movimento Italiano Modellazione e Simulazione

**IMMAGINARE, COMUNICARE, INTERAGIRE Architettura, Beni culturali e Virtualità** 

### Corso per Dottorandi (5 crediti)

Torino, 30 Settembre - 01-02 Ottobre 2009, Castello del Valentino

Info, dettagli ed iscrizione: www.mimos.it/immaginarecomunicareinteragire Materiali e blog: www.rappresentazione.it/?p=1623 Contatti: Email: anna.marotta@polito.it Skype: Prof. Anna Marotta (Italy, Torino)

A cura di

Prof. Anna Marotta (Facoltà II di Architettura del Politecnico di Torino)

Workshop a cura di

Prof. Livio Sacchi (Università degli Studi "G. d'Annunzio", Chieti-Pescara)

Prof. Maurizio Unali (Università degli Studi "G. d'Annunzio", Chieti-Pescara)

Con gli interventi di docenti ed esperti di università ed enti di ricerca internazionali.

#### **Abstract**

La rappresentazione della forma e del suo significato, nelle tante espressioni del linguaggio artistico e tecnico che accompagnano la professione dell'architetto, evolve parallelamente allo sviluppo delle tecnologie ausiliarie a tali scopi. Gli strumenti della virtualità sono stati attori del recente ventennio ed hanno alimentato la possibilità di rappresentare la successiva realizzazione fisica del manufatto, creare esperienze che pongono in essere un dialogo tra reale e virtuale fino a generare spazi, forme, mondi esclusivamente esperibili nel ciberspazio. "Immaginare, comunicare, interagire" costituisce il secondo appuntamento del ciclo di incontri per dottorandi promosso dal gruppo di ricerca "RDI-Rappresentazione Digitale Interattiva" curato dalla Prof.sa Anna Marotta e vuole esplorare i paradigmi della genesi dello spazio virtuale, orientati alla produzione del progetto a scala architettonica rivolto alle diverse discipline applicative. L'esplorazione dello spazio cibernetico, funzionale ad un'esposizione culturale, ad una simulazione urbanistica o ad un allestimento museale deve essere figlio di un processo progettuale che comprende figurazione, capacità critica e capacità realizzativa. Tali elementi costituiranno il palinsesto dei tre giorni di workshop che richiederanno ai dottorandi la presentazione di un metaprogetto di spazio virtuale.

Attraverso la presenza fisica dei curatori e quella virtuale dei contributi nazionali e internazionali in videoconferenza, saranno presentate esperienze di progetto e comunicazione realizzate per i beni culturali reali e virtuali, il progetto architettonico, urbanistico e di interazione artistica.

La partecipazione è fortemente consigliata ai dottorandi con percorsi di ricerca che hanno attinenze alla rappresentazione dello spazio e al progetto.

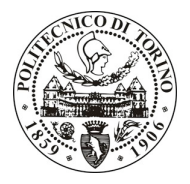

Facoltà II di Architettura

# **Dottorato in Beni Culturali**

in collaborazione con il corso di laurea magistrale in Architettura (restauro e valorizzazione) con il patrocinio dell'Ordine e della Fondazione dell'Ordine degli Architetti Pianificatori, Paesaggisti e Conservatori della Provincia di Torino ed il supporto di MIMOS, Movimento Italiano Modellazione e Simulazione

# Programma

Mercoledì 30 Settembre – (aula audiovisivi)

10:00-10:30 Saluti: Rocco Curto, Preside Facoltà II di Architettura Apertura lavori: Anna Marotta, responsabile del corso

### **Workshop "Beni culturali e Virtualità"**

A cura di Livio Sacchi

#### 10:30 > Livio Sacchi Libertà virtuali e difficoltà reali

Negli ultimi anni la cultura architettonica e il mestiere dell'architetto sono stati dominati dalla presenza del disegno digitale. Le nuove forme della rappresentazione hanno rivoluzionato il nostro lavoro e aperto orizzonti vasti e inesplorati. Come docenti del disegno siamo stati fortemente sollecitati ad adeguare la didattica e a riformulare, talvolta un po' a fatica, una impalcatura teorica consolidatasi nel tempo. Nessun dubbio sugli enormi vantaggi offerti dal digitale alla professione, alla ricerca, all'insegnamento, alla sperimentazione formale e strutturale e, non da ultimo, alla rappresentazione e al monitoraggio del territorio, della città e dell'architettura. Oggi tuttavia, a distanza di qualche decennio dalla sua nascita, va anche riconosciuto che la tecno-cultura digitale, purtroppo, non ha mantenuto tutte le sue promesse o, almeno, non si è verificato tutto ciò che veniva dato per scontato da molti dei suoi sostenitori.

Intervengono in videoconferenza:

11:00 > Marco Gaiani [Alma Mater Studiorum Università di Bologna] > Virtual Cultural Heritage

11:30 > Sofia Pescarin [CNR/ITABC] > La virtualizzazione del patrimonio culturale.

12:00 > Livio De Luca [MAP-Gamsau Laboratory Marsiglia] > Architectural Image-Based-Modeling

12:30 > Livio Sacchi Beni culturali: rilievo, tutela e sviluppo. Residenze imperiali in Etiopia. L'Etiopia, Paese africano fra i più poveri del mondo, ospita un considerevole patrimonio architettonico voluto dai suoi imperatori sul finire del XIX secolo. Edifici di gusto eclettico, oggi in rovina, poco conosciuti e difficilmente visitabili. Un piano di recupero ne prevede il rilievo, il restauro e un'attiva tutela, ma anche un vero e proprio progetto di comunicazione in vista di una loro maggiore visibilità internazionale.

#### **Inaugurazione della mostra UID**

13:30 > presentano Anna Marotta e Dino Coppo

14:00 - 15:00 Break

# **Workshop "Architettura, Città e Virtualità"**

A cura di Maurizio Unali

con la partecipazione di Antonino Saggio ["Sapienza" Università di Roma]

#### 15:00 > Maurizio Unali Abitare virtuale significa rappresentare

Una delle parole chiave per fruire, rilevare e progettare lo spazio digitale è ABITARE. Il ciberspazio, sia nella sua dimensione letteraria, sia in quanto spazio virtuale, è un luogo abitato:

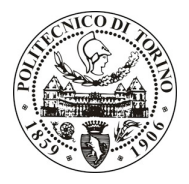

Facoltà II di Architettura

### **Dottorato in Beni Culturali**

in collaborazione con il corso di laurea magistrale in Architettura (restauro e valorizzazione) con il patrocinio dell'Ordine e della Fondazione dell'Ordine degli Architetti Pianificatori, Paesaggisti e Conservatori della Provincia di Torino ed il supporto di MIMOS, Movimento Italiano Modellazione e Simulazione

da comunità di utenti che si scambiano emozioni in rete, a singole navigazioni di avatar, lo spazio virtuale occupa la nostra esistenza parallelamente a quello reale. Ma abitare lo spazio virtuale significa agire attraverso simulazioni, significa RAPPRESENTARE. Dalla città virtuale alla visualizzazione interattiva del progetto e della realtà, dal morphing elaborativo al web design, dalla video-creatività infografica fino all'allestimento dei virtual-set per il cinema e la TV, si riafferma la centralità della rappresentazione; dei codici semantici del disegno, dei valori iconici e simbolici delle immagini, della scienza della rappresentazione con i suoi metodi e le sue tecniche. Nel disegno (qui inteso come "New Lineamenta") si invera il progetto d'interfaccia conoscitivo e creativo dell'uomo con il mondo; nel disegno è contenuto il luogo dell'incontro tra architettura e tecno-cultura digitale: laboratorio in cui sperimentare teorie e pratiche applicative per abitare lo spazio virtuale all'insegna di una creatio mundi.

#### 16:00 > Davide Borra > [Politecnico di Torino] 3DMetaversity: spazi responsivi collaborativi online.

3DMetaversity è l'applicazione di un progetto di ricerca che punta ad offrire gratuitamente a studenti e ricercatori europei una piattaforma 3D on-line, grazie alla quale si possano realizzare esperienze interattive di lavoro collaborativo e progettare spazi responsivi, con estensioni verso la natural interaction, l'augmented e virtual reality, il 3D mobile, la virtual presence.

Intervengono in videoconferenza:

17:00 > Paolo Atzori > [NABA, Milano] L'interazione con lo spazio digitale 17:30 > Luigi Prestinenza Puglisi > [Critico di architettura] This Is Tomorrow? 18:00 > Elena Manferdini > [Design Faculty SCI-Arc (Southern California Institute of Architecture), Los Angeles] > Fabrication: Toward Substantial Architectural Surfaces

### **Brainstorming sui temi di progetto**

A conclusione della giornata si terrà il brainstorming per introdurre temi e idee sul metaprogetto di spazi digitali, che caratterizza la giornata successiva.

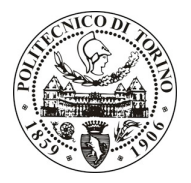

Facoltà II di Architettura

# **Dottorato in Beni Culturali**

in collaborazione con il corso di laurea magistrale in Architettura (restauro e valorizzazione) con il patrocinio dell'Ordine e della Fondazione dell'Ordine degli Architetti Pianificatori, Paesaggisti e Conservatori della Provincia di Torino ed il supporto di MIMOS, Movimento Italiano Modellazione e Simulazione

Giovedì 01 Ottobre – Aula audiovisivi

# **Workshop "Il progetto dello spazio virtuale"** Allamante del Carteria del Carteria del Carteria del Carteria del

A cura di Maurizio Unali

#### 9:30 > Maurizio Unali

I dottorandi saranno chiamati a realizzare un metaprogetto di spazio virtuale "abitabile", dedicato a funzioni private e/o pubbliche, che sfrutti le potenzialità tecno-culturali (strumentali e comunicative) del media digitale interattivo e viva all'interno della virtualità.

È richiesta la realizzazione di uno slide-show che illustri le caratteristiche principali del progetto e sarà presentato durante la conferenza di chiusura.

Intervengono:

10:00 > Livio Sacchi > La rappresentazione della città contemporanea: virtuale e reale

10:30 > Antonino Saggio ["Sapienza" Università di Roma] > La rivoluzione informatica: nuove sfide

Saranno analizzati alcuni dei temi e dei caratteri prevalenti della ricerca digitale più innovativa di questi ultimi anni, con particolare riferimento alle nuove vie di ricerca nell'ibridazione tra architettura e sistemi viventi.

Intervengono in videoconferenza:

11:30 > Riccardo Migliari ["Sapienza" Università di Roma] > Metodi e tecniche di rappresentazione dello spazio virtuale

12:00 > Marco Brizzi [Image, Firenze] > Lo spazio virtuale del progetto

12:30 > Paola Giaconia [California State University] > Collegamenti

 $13:00 - 15:00$  Break

#### 15:00-19:00 ripresa dei lavori

Relazioni tematiche di:

#### Giovanni Caffio > Utopia 2.0: spazi e città per comunità virtuali

Il tema della "città utopica", sempre presente nel pensiero storico-critico legato all'architettura, può essere oggi contestualizzato nello spazio informatico della Rete attraverso lo studio delle peculiarità sociali, estetiche e spaziali di alcune specifiche forme di Città Virtuali. Le città virtuali rappresentano nuovi sistemi spaziali e sociali e consistono, nello specifico, nei mondi virtuali multiutenti. A differenza di altri ambienti collettivi online, ciò che caratterizza questi mondi virtuali è la finalità ludica connessa a una configurazione 3D. In quest'ottica, per cercare di sistematizzare un insieme eterogeneo di esperienze, possiamo adottare una suddivisione che distingua queste nuove "utopie telematiche" a seconda dei fini per i quali sono utilizzate: comunicare, giocare e sperimentare. All'interno della vasta offerta di spazi ludici web, è utile poi concentrare l'attenzione sia su quegli esempi nei quali il carattere utopico e urbano sia più evidente, sia su alcuni esperimenti di Net Art in cui gli spazi simulati sperimentano, ma soprattutto mettono in discussione, condizioni comunicative, spaziali ed estetiche appartenenti all'universo delle reti.

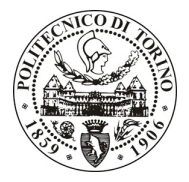

Facoltà II di Architettura

### **Dottorato in Beni Culturali**

in collaborazione con il corso di laurea magistrale in Architettura (restauro e valorizzazione) con il patrocinio dell'Ordine e della Fondazione dell'Ordine degli Architetti Pianificatori, Paesaggisti e Conservatori della Provincia di Torino ed il supporto di MIMOS, Movimento Italiano Modellazione e Simulazione

#### Alessandro Luigini > Almanacco tipologico delle spazialità digitali

Attraverso la verifica in real-time del metaprogetto di spazio virtuale che i dottorandi stanno elaborando, l'intervento mostra alcuni esempi di visualizzazione 3D e illustra alcuni metodi e tecniche di spazializzazione digitale.

#### Giovanni Caffio > Architetti nel web

La nascita e proliferazione dei siti web di architetti produce cambiamenti e innovazioni la cui portata e incisività è ancora difficile da individuare. Tuttavia, di fronte a una situazione ancora in divenire ma potenzialmente ricca di sviluppi, si delineano una serie di interrogativi che interessano sia la pratica professionale dell'architetto sia il mondo dell'architettura e della sua pubblicistica. Come cambiano, ad esempio, le strategie comunicative, professionali ed espressive degli architetti grazie agli strumenti della rete? Quali sono i vantaggi, ma anche i rischi dell'uso dei siti web rispetto agli altri media tradizionali? Cercheremo di dare una risposta a questi e altri interrogativi, prestando particolare attenzione all'interfaccia dei siti web di quegli architetti che esplorano in modo innovativo tanto i campi della rappresentazione architettonica, quanto quelli del progetto d'interfaccia.

# Venerdì 02 Ottobre

#### **Workshop "Il progetto dello spazio virtuale"** A cura di Maurizio Unali

9:30-13:30 Continuano i lavori del workshop

#### **Conferenza pubblica**

15:00 - 17:00 Salone d'onore del Castello del Valentino

Introduce Anna Marotta, responsabile del corso per dottorandi

Interviene Maurizio Unali "Il progetto dello spazio virtuale"

Intervento a cura dell'Ordine degli Architetti della Provincia di Torino

Presentazione degli elaborati dei dottorandi.

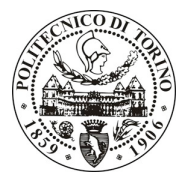

Facoltà II di Architettura

## **Dottorato in Beni Culturali**

in collaborazione con il corso di laurea magistrale in Architettura (restauro e valorizzazione) con il patrocinio dell'Ordine e della Fondazione dell'Ordine degli Architetti Pianificatori, Paesaggisti e Conservatori della Provincia di Torino ed il supporto di MIMOS, Movimento Italiano Modellazione e Simulazione

Curriculum (in ordine di intervento)

Livio Sacchi, architetto, è professore ordinario di Disegno dell'Architettura presso la Facoltà di Architettura di Pescara, Università degli Studi "G. D'Annunzio" di Chieti-Pescara e coordinatore del Dottorato di ricerca in rappresentazione e Rilievo dell'architettura. Presidente della Sezione laziale dell'Inarch, Istituto Nazionale di Architettura, è inoltre membro dell'UID, Unione Italiana per il Disegno, dalla quale è stato insignito della Targa d'argento; redattore delle riviste "Op.Cit., Selezione della critica d'arte contemporanea", "le carré bleu" e "Compasses", vicedirettore della rivista "il Progetto"; membro del Comitato scientifico di "Anfione e Zeto" e del comitato di redazione della rivista "Compasses"; responsabile per l'architettura, l'urbanistica e il design presso l'Istituto della Enciclopedia Italiana fondato da G. Treccani; consigliere dell'Ordine degli Architetti, P.P. e C. di Roma e Provincia con delega per le relazioni con l'estero e per i rapporti con l'ARCE, Association of Architects, Urban Planners and Landscape Architects from the Cities and Metropolitan Regions of the European Union. Nel 2009 è stato insignito del Premio Internazionale "Sebetia-Ter", Targa d'Argento del Presidente della Repubblica Italiana. La sua attività scientifica e didattica (oltre 270 tra pubblicazionie libri), ha visto costantemente al centro la questione della rappresentazione architettonica. Quest'ultima è stata oggetto di studi specifici che ne hanno approfondito i diversi aspetti - dai fondamenti geometrici del disegno al rilevamento architettonico e urbano, dalle applicazioni progettuali alle recenti proiezioni in ambito digitale -; ma ha anche costituito lo sfondo sul quale si sono articolate una serie di ricerche originali sul progetto e sul suo essenziale ruolo formativo, sull'architettura e sulla città contemporanea. Una breve biografia è pubblicata in Architettura, Enciclopedia dell'architettura a cura di A. De Poli, Motta Architettura - Il Sole 24 Ore, Milano 2008, IV, p. 51. Vive e lavora a Roma.

Maurizio Unali (Roma, 1960) si laurea con lode in Architettura presso l'Università degli Studi di Roma "La Sapienza", dove conseque il Dottorato di Ricerca in "Disegno e Rilievo del Patrimonio Edilizio". È Professore Associato di Disegno presso l'Università degli Studi "Gabriele d'Annunzio" di Chieti, insegna Scienza della Rappresentazione presso la Facoltà di Architettura di Pescara dove dirige il Laboratorio di Rappresentazione multimediale. Presso il Politecnico di Milano, Facoltà del Design, è responsabile del corso integrato di Rappresentazione e visualizzazione. Nel 1997 è tra i fondatori della Rivista internazionale "il Progetto" - trimestrale di Architettura, Arte, Comunicazione, Design - ed è membro del comitato editoriale. È autore di numerose pubblicazioni fra cui: Il disegno per il progetto dell'architettura (1996); Pixel di architettura (2001); Architettura e cultura digitale - a cura di, con L. Sacchi - (2003); Lo spazio digitale dell'architettura italiana, a cura di (2006); Abitare virtuale significa rappresentare, a cura di (2008); New Lineamenta, a cura di (2009). Ha scritto, inoltre, per l'Enciclopedia di Roma edita da Franco Maria Ricci e per l'Enciclopedia italiana di scienze, lettere ed arti dell'Istituto della Enciclopedia Italiana Treccani. www.rappresentazione.it

Marco Gaiani, professore ordinario di Disegno presso la Facoltà di Ingegneria dell'Alma Mater Studiorum – Università di Bologna. Laureato in Ingegneria Civile presso l'Università degli Studi di Bologna nel 1985 è specializzato nella modellazione digitale per l'architettura e per il design. Ha condotto dettagliati rilievi 3D digitali di vari monumenti, dal Colosseo alle Terme di Caracalla, da una serie di piccoli sepolcri sull'Appia Antica a Roma alla Basilica di Vicenza e alla villa Pisani a Bagnolo di Andrea Palladio, da San Salvatore al Monte a Firenze ai quartieri milanesi di inizio Novecento. Ha realizzato alcuni CD-Rom visual-database di larga diffusione, tra cui Andrea Palladio - Le Ville in collaborazione con il Centro Internazionale di Studi di Architettura Andrea Palladio di Vicenza e progetti di digitalizzazione di giacimenti documentali e disegni e formazione

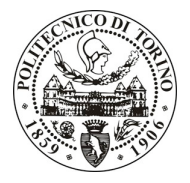

Facoltà II di Architettura

# **Dottorato in Beni Culturali**

in collaborazione con il corso di laurea magistrale in Architettura (restauro e valorizzazione) con il patrocinio dell'Ordine e della Fondazione dell'Ordine degli Architetti Pianificatori, Paesaggisti e Conservatori della Provincia di Torino ed il supporto di MIMOS, Movimento Italiano Modellazione e Simulazione

di 3D database tra cui quello di Pompei. È stato chairman di molteplici conferenze internazionali sull'impiego delle tecnologie digitali per i beni culturali da VSMM 2002 a E-Arcom 2007.

Sofia Pescarin, archeologa, specialista GIS, ricostruzione del paesaggio antico, applicazioni 3D e Open per i Beni Culturali. Laureata in Topografia presso l'Università di Bologna. Dottore di Ricerca in "Storia e Informatica". E' ricercatrice presso il CNR ITABC dove, dal 2008, co-dirige il laboratorio VHLab (Virtual Heritage Lab). Ha scritto il volume "Roma: guida alla città eterna", tradotto in 6 lingue e molti articoli sulla ricostruzione del paesaggio, sulla realtà virtuale applicata all'archeologia e sull'approccio Open Source ai Beni Culturali. Ha organizzato eventi (mostre e convegni) nel campo dell'archeologia virtuale. Nel 2003 è stata responsabile tecnica del progetto di Realtà Virtuale della Cappella degli Scrovegni di Giotto, che ha vinto premi internazionali quali l' E-content Award (categoria e-learning 2005). Negli anni 2004-2006 ha lavorato, nell'ambito del progetto Appia Antica, alle acquisizioni dei dati topografici ed architettonici (GPS e scanner laser) finalizzati all'implementazione nel sistema informatico della Sovraintendenza ai Beni Culturali del Comune di Roma e allo sviluppo del "Museo Narrativo Virtuale dell'Appia Antica". Dal 2007 ha coordinato il team del CNR dedicato alla ricostruzione del paesaggio archeologico ed antico nel progetto "Museo Virtuale della Via Flaminia Antica" (aperto nel 2008 presso il Museo Nazionale Romano Terme di Diocleziano) e nel progetto "Virtual Rome" (portale inaugurato nel 2008). Entrambi i progetti hanno conquistato il premio E-Content Award 2008 nella categoria E-Culture e E-Learning. Dal 2007 dirige la missione CNR in Cina, a Xian, dedicata alla creazione del primo Museo Virtuale della Dinastia Han Occidentale. Nel 2008 è stata direttrice scientifica di "Archeovirtual", mostra e workshop dedicati all'Archeologia Virtuale, a Paestum, nell'ambito della Borsa Internazionale del Turismo Archeologico. Ha anche organizzato il workshop "Landscape Reconstruction" nell'ambito del convegno internazionale "CAA 2008" (Computer Application in Archaeology). Recentemente ha organizzato il IV convegno nazionale "Open Source, Free Software e Open Format nei processi di ricerca archeologica".

Livio de Luca, architetto, dottore di ricerca "Arts et Métiers ParisTech", insignito del premio "Pierre Bézier 2007", Livio De Luca è ricercatore al CNRS (Centre National de la Recherche Scientifique). Presso il laboratorio MAP - Gamsau (UMR CNRS/MCC 694) coordina diversi studi del progetto 3D-Monuments (programma nazionale francese per la digitalizzazione del patrimonio costruito); è ugualmente co-responsabile scientifico del progetto ANR-SINETOMB (sistema informativo per lo studio della tomba dell'Imperatore Qianlong, Cina) e responsabile dello sviluppo informatico della piattaforma NUBES (sistema informativo 3D a scala architettonica). Autore di numerosi articoli pubblicati in riviste scientifiche ed in atti di convegni internazionali, ha insegnato allo IUAV (2003-2007) le tecniche per il rilievo digitale ed insegna attualmente "Rilievo e rappresentazione digitale dell'architettura" presso l'Ecole Nationale Supérieure d'Architecture di Marsiglia e presso l'Institut Image di Chalon-sur-Saône.

Antonino Saggio, architetto e urbanista, insegna Progettazione Architettonica e Urbana alla Facoltà di Architettura L. Quaroni,"La Sapienza" di Roma. E' il direttore della collana "IT Revolution In Architecture / La Rivoluzione Informatica", che ha contribuito ad un rinnovamento delle linee di ricerca della cultura internazionale e nazionale nel rapporto tra architettura e Information Technology. Tra i suoi libri si ricordano: Introduzione alla Rivoluzione Informatica in Architettura (Carocci 2007), Giuseppe Terragni Vita e Opere (Laterza, 1995 e 2004, 2005), Peter Eisenman. Trivellazioni nel futuro (Testo&Immagine 1996, 1997, 1998) e Frank O. Gehry Architetture residuali (Testo&Immagine 1997, 1998). Ha tenuto lezioni nelle più importanti università internazionali: Carnegie-Mellon di Pittsburgh, GhK di Kassel, Eth di Zurigo, Università di Pennsylvania, Cornell University, Architectural Association di Londra, luav di Venezia. Ha tenuto

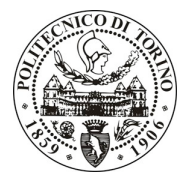

Facoltà II di Architettura

## Dottorato in Beni Culturali

in collaborazione con il corso di laurea magistrale in Architettura (restauro e valorizzazione) con il patrocinio dell'Ordine e della Fondazione dell'Ordine degli Architetti Pianificatori, Paesaggisti e Conservatori della Provincia di Torino ed il supporto di MIMOS, Movimento Italiano Modellazione e Simulazione

conferenze in molte istituzioni professionali o accademiche a Porto, Parigi, Auburn, Atene, Cape Town, Haifa, Francoforte, Chicago, New York, Vienna, Barcellona, Seoul, Istanbul, Santa Fe, Kuwait city e Taipei. "I Quaderni" è il titolo del suo sito [http://arc1.uniroma1.it/saggio/], punto di riferimento della ricerca architettonica italiana

Davide Borra, (Torino 1969) architetto laureato presso il Politecnico di Torino, da quindici anni progetta e crea contenuti 3D multipiattaforma nei settori dei beni culturali, dell'architettura e della comunicazione. La genesi del modello 3D e l'importanza dell'utente nel ciclo informativo basato sulla virtualità sono tra gli argomenti principali della ricerca condotta sia in ambito accademico che professionale, sfociati in applicazioni realizzate per i più noti siti culturali italiani. Le ultime sperimentazioni riguardano il 3D Mobile, il 3D collaborativo on-line e la Mixed Reality. Per un decennio è stato docente per i temi del 3D nelle Facoltà di Architettura dei Politecnici di Torino e Milano. Nel 1999 ha fondato NoReal [www.noreal.it], azienda specializzata nel Virtual Cultural Heritage che attualmente dirige. Dal 2008 è Presidente di MIMOS, Movimento Italiano Modellazione e Simulazione [www.mimos.it], l'associazione professionale italiana sul 3D e la simulazione. www.noreal.it

Paolo Atzori, ha studiato architettura a Venezia e a Roma e media audiovisivi a Colonia. Dopo un periodo di lavoro come architetto a Vienna, collabora in qualità di artista e consulente scientifico con l'Accademia Superiore di Arti Mediali di Colonia (KHM), dove, insieme con Fabrizio Plessi, istituisce il dipartimento di scenografia elettronica. Dal 1994, ha promosso molteplici progetti teatrali e artistici caratterizzati da una sperimentazione delle tecnologie elettroniche e digitali con l'obiettivo di espandere l'ambiente scenico e introdurre nuove rappresentazioni dello spazio caratterizzate da dinamiche di pervasività ed interazione. Ha inoltre curato diverse mostre dedicate alle arti elettroniche e digitali, diretto corsi di formazione, tenuto conferenze e seminari e pubblicato articoli e saggi sulla cultura digitale. www.khm.de/~Paolo

Luigi Prestinenza Puglisi, (Catania, 1956). Critico di architettura. I suoi scritti su: www.prestinenza.it. Il sito: www.presstletter.com. La rivista: www.compasses.ae

Elena Manferdini, graduated from the University of Civil Engineering (Bologna, Italy) and later from University of California Los Angeles (Master of Architecture and Urban Design).

In 2004 Elena Manferdini funded Atelier Manferdini, a design office based in Los Angeles, California. Elena Manferdini has been highly visible advocate of design excellence and has been recognized internationally for her ability to create imaginative design. The office collaborated with numerous industries: MTV, Fiat, Nike, Alessi, Ottaviani, Valentino and Rosenthal are selected examples. Her work has been exhibited internationally in both architecture and art museums: Museum of Contemporary Art (Los Angeles), Architectural Biennale (Beijing), MAK museum (Vienna), Triennale (Milan), Architectural Biennale (Venice); Armand Hammer Museum (Los Angeles); LACMA (Los Angeles) are selected examples. Last year she was invited to curate the West Coast USA session of the Beiling Biennale exhibition and she designed the West Coast pavilion for the Chinese Millennium Museum. Elena Manferdini has been featured in several publications: Domus, New York Times, Elle, Vogue, ID, Icon, Form, Contemporary, Metropolis, Architectural Design are selected examples. In addition to running her own practice Elena Manferdini is currently teaching at the Southern California Institute of Architecture.

Riccardo Migliari, professore di ruolo di prima fascia, dal 1993 è titolare della cattedra di Fondamenti e Applicazioni della Geometria Descrittiva presso la Facoltà di Architettura 'Ludovico Quaroni, della 'Sapienza' Università degli Studi di Roma. Ha insegnato la disciplina di cui è titolare e il rilievo strumentale presso l'Università degli Studi di Chieti 'G. D'Annunzio' e presso le

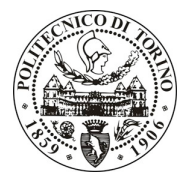

Facoltà II di Architettura

### **Dottorato in Beni Culturali**

in collaborazione con il corso di laurea magistrale in Architettura (restauro e valorizzazione) con il patrocinio dell'Ordine e della Fondazione dell'Ordine degli Architetti Pianificatori, Paesaggisti e Conservatori della Provincia di Torino ed il supporto di MIMOS, Movimento Italiano Modellazione e Simulazione

università di Roma 'La Sapienza' e Terza Università di Roma, sempre presso le rispettive Facoltà di Architettura. È stato incaricato del corso di Rélevé instrumental et photogrammetrie architecturale presso l'École Polytechnique d'Architecture et Urbanisme di Algeri, per la scuola di specializzazione (Post - Graduation), nel quadro della cooperazione internazionale. Dal 1995 al 2002 ha coordinato il Dottorato di Ricerca in Rilievo e rappresentazione dell'architettura e dell'ambiente e diretto il Laboratorio di Fotogrammetria del Dipartimento di Rappresentazione e Rilievo e le attività di ricerca conto terzi che vi si sono svolte. È impegnato assiduamente nella ricerca, particolarmente nei settori della geometria descrittiva e del rilievo strumentale dell'architettura. Ha diretto, come responsabile scientifico, il rilievo architettonico del Colosseo, nell'ambito degli studi che accompagnano il restauro del monumento a cura della Soprintendenza Archeologica di Roma. Dal 2003 si occupa, in particolare, del rinnovamento degli studi sulla rappresentazione scientifica dello spazio, nel quadro evolutivo della geometria descrittiva dalla teoria proiettiva alla teoria informatica e dalle applicazioni grafiche alla modellazione digitale. Dal 2008 coordina il 'Laboratorio nazionale per il rinnovamento della geometria descrittiva', che ha promosso e realizzato con Laura De Carlo. È autore di circa sessanta pubblicazioni, molte delle quali monografiche. Alcuni suoi lavori possono essere consultati su http://www.migliari.it .

Marco Brizzi, insegna presso la California State University a Firenze e la Facoltà di Architettura dell'Università di Ferrara. Si interessa di problemi di storia e critica dell'architettura, dei rapporti tra innovazione tecnologica e progetto, con particolare attenzione alle nuove tecnologie di comunicazione. Dirige dal 1995 la rivista ARCH'IT **www.architettura.it**, prima piattaforma digitale di informazione sull'architettura e sulla ricerca progettuale in Italia. È organizzatore di iniziative dedicate alla promozione dell'architettura contemporanea ed allo sviluppo di tecnologie digitali. Con Image www.image-web.org promuove l'adozione di sistemi di comunicazione del progetto. Ideatore e organizzatore di BEYOND MEDIA www.beyondmedia.it, festival internazionale di architettura e media. Il festival, realizzato da Image, è una delle maggiori rassegne dedicate alla comunicazione dell'architettura e del suo progetto attraverso video, film e new media. È curatore del SESV www.sesv.it, galleria dell'Università di Firenze.

Paola Giaconia, architetto, si è laureata presso il Politecnico di Milano. Dopo aver conseguito -in qualità di borsista Fulbright- il Master's Degree in Architecture presso il SCI-Arc (Southern California Institute of Architecture) di Los Angeles, ha collaborato con lo studio Morphosis. All'attività professionale affianca la ricerca: è docente di progettazione architettonica presso la California State University e la Kent State University, sedi di Firenze. Ha tenuto conferenze e partecipato a convegni e seminari dedicati alle tendenze dell'architettura contemporanea presso numerose istituzioni culturali e università. Collabora con le principali riviste di architettura italiane e suoi articoli sono stati pubblicati su "Abitare", "ARCH'IT", "Domus", "Ottagono" e "Rassegna". Ha pubblicato insieme a Marco Brizzi i cataloghi delle ultime edizioni di BEYOND MEDIA (INTIMACY e SCRIPT), evento all'interno del quale cura dal 2003 la mostra "SPOT ON SCHOOLS". Una sua monografia sull'architetto Eric Owen Moss (Eric Owen Moss. L'incertezza del fare) è stata pubblicata dall'editore Skira nel 2006.

Giovanni Caffio (Taranto, 1970), architetto e dottore di ricerca in "Rappresentazione e Rilievo dell'Architettura e dell'Ambiente", Facoltà di Architettura di Pescara.

Alessandro Luigini (Pescara, 1975) architetto e dottore di ricerca in "Rappresentazione e Rilievo dell'Architettura e dell'Ambiente", Facoltà di Architettura di Pescara.